## MAC 0329 - 16.06.2020

um pouca sobre organização de computadores

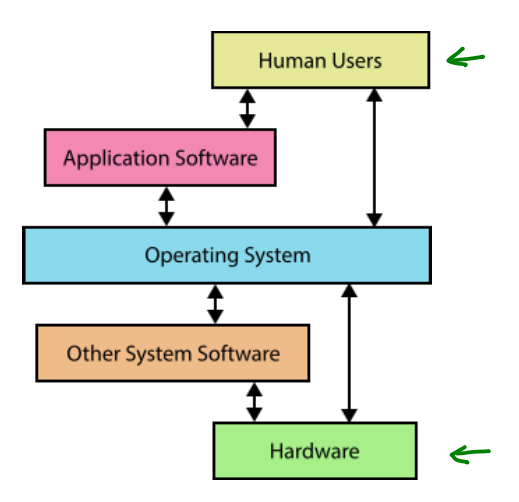

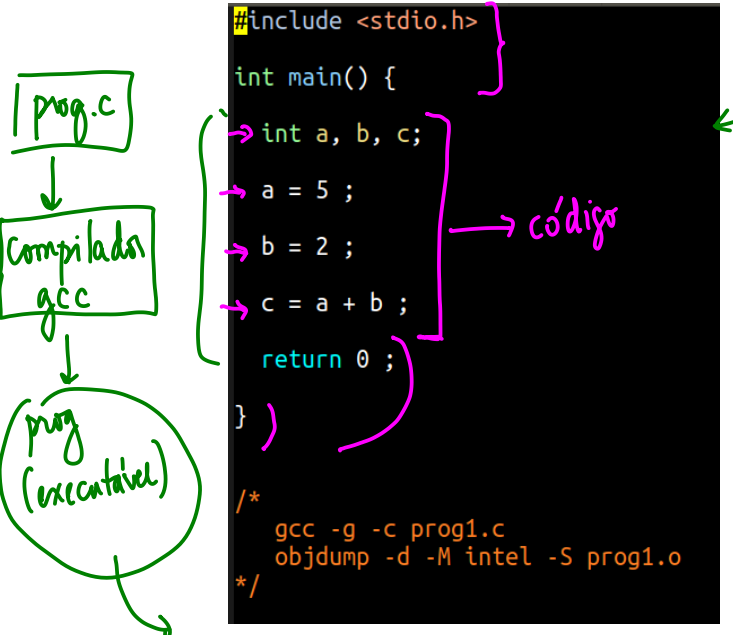

e programa<br>en hinguegen<br>de alte

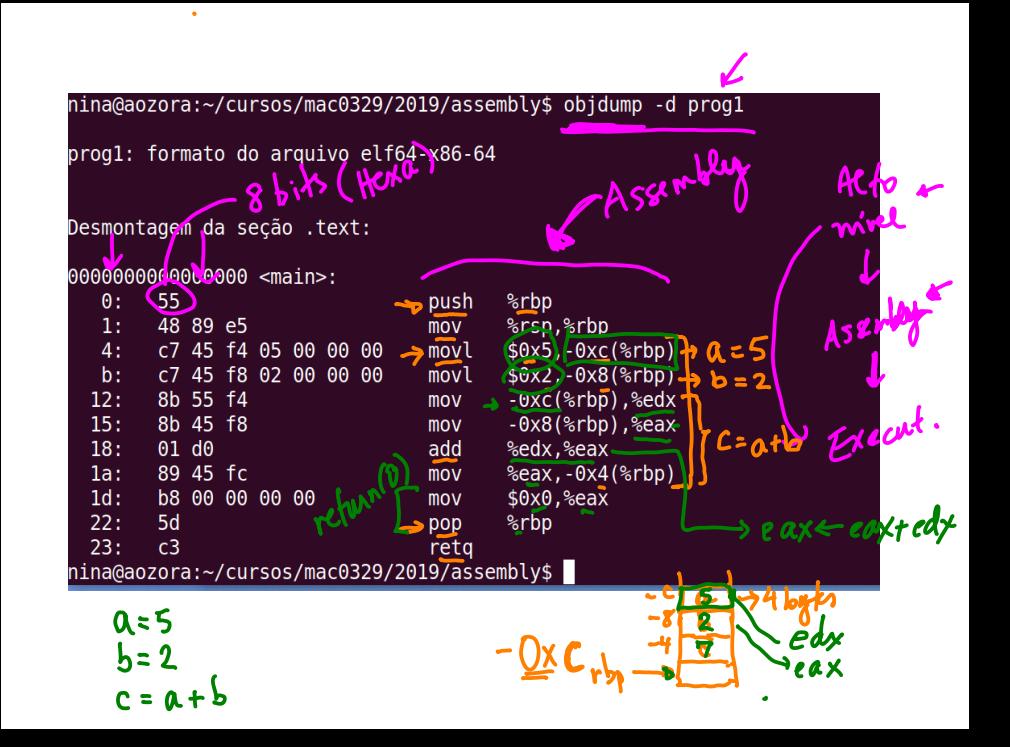

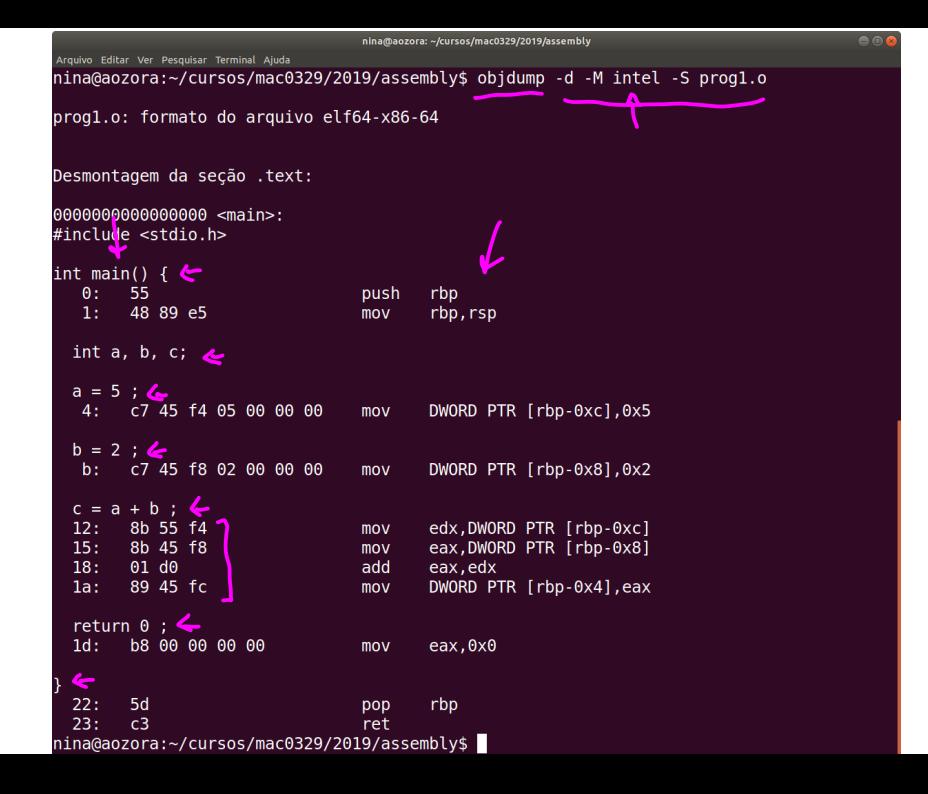

```
\frac{1}{2}Arquivo Editar Ver Pesquisar Terminal Ajuda
nina@aozora:~/cursos/mac0329/2019/assembly$ objdump -d -M amd -S prog1.o
progl.o: formato do arguivo elf64-x86-64
Desmontagem da secão .text:
0000000000000000 <main>:
#include <stdio.h>
int main() \{\theta:
       55
                               push
                                     %rbp
       48 89 e5
                               mov%rsp,%rbp%
 int a, b, c;a = 5 :4: c7 45 f4 05 00 00 00 movl
                                      $0x5,-0xC(%rbp)
 b = 2 :
  b: c7 45 f8 02 00 00 00 movl
                                      $0x2,-0x8 ($rbp))
 c = a + b ;
 12: 8b 55 f4
                               mov-0xc(%rbp),%edx
  15:8b 45 f8
                               mov-0x8(%rbp), %eax
  18:01 d0
                               add
                                      %edx,%eax
  1a:89 45 fc
                               mov%eax, -0x4(%rbp)
  return 0 ;
 1d: b8 00 00 00 00
                               mov$0x0, %eax
 22:5d%rbp
                               pop
 23:c3reta
nina@aozora:~/cursos/mac0329/2019/assembly$
```
Código baixo nível

## Um pouco sobre organização de computadores

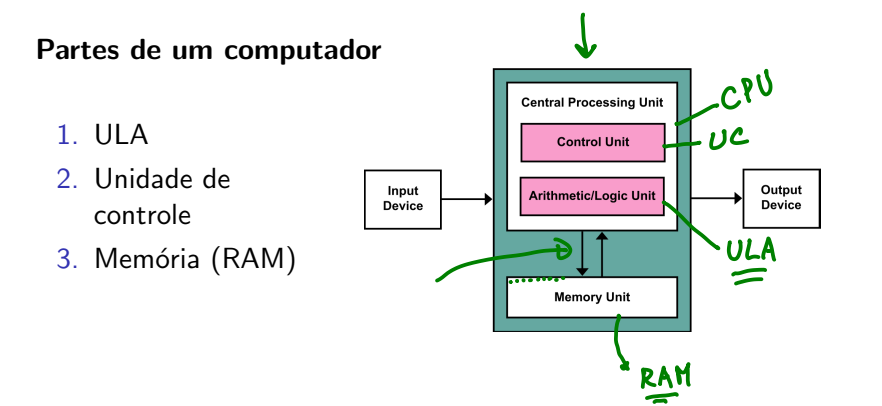

## Unidade lógico-aritmética

\n- opacica aritmo'ficar 
$$
\frac{+}{*}
$$
\n- opacies logicas
\n- 7
\n- 4
\n- 4
\n- 5
\n- 6
\n- 7
\n- 8
\n- 9
\n- 10
\n- 11
\n- 12
\n- 13
\n- 14
\n- 15
\n- 16
\n- 17
\n- 18
\n- 19
\n- 10
\n- 11
\n- 11
\n- 12
\n- 13
\n- 14
\n- 15
\n- 16
\n- 17
\n- 18
\n- 19
\n- 10
\n- 11
\n- 11
\n- 12
\n- 13
\n- 14
\n- 15
\n- 16
\n- 17
\n- 18
\n- 19
\n- 10
\n- 10
\n- 11
\n- 12
\n- 13
\n- 14
\n- 15
\n- 16
\n- 17
\n- 18
\n- 19
\n- 19
\n- 10
\n- 10
\n- 11
\n- 12
\n- 13
\n- 14
\n- 15
\n- 16
\n- 16
\n- 17
\n- 18
\n- 19
\n- 19
\n- 10
\n- 10
\n- 11
\n- 11
\n- 12
\n- 12
\n- 13
\n- 14
\n- 15
\n- 16
\n- 19
\n- 10
\n- 10
\n- 11
\n- 11
\n- 12
\n- 12
\n- 13
\n- 14
\n- 15
\n- 16
\n- 16
\n- 17
\n- 18
\n- 19
\n- 19
\n- 

## RAM - Random Access Memory

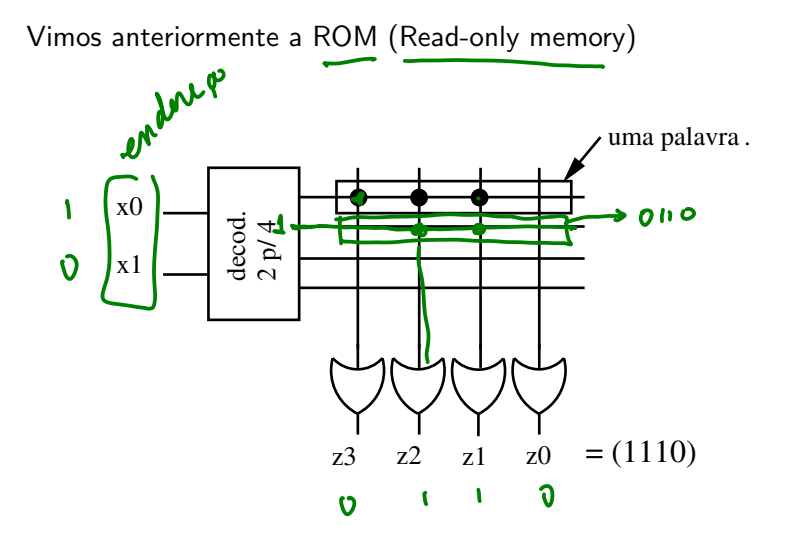

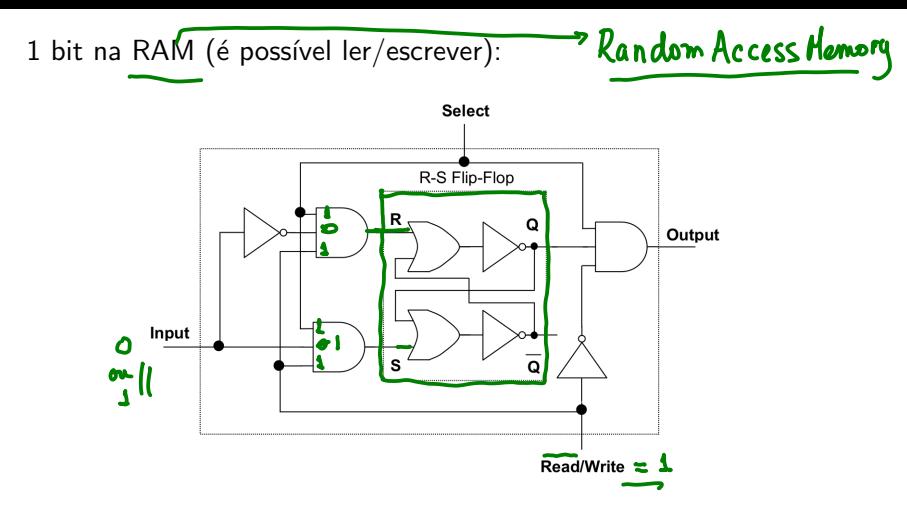

- $\overline{Read}/Write = 0 \Longrightarrow$  leitura  $\overline{Read}/Write = 1 \Longrightarrow$  escrita
- $select = 1$  célula fica habilitada para a operação de Read / Write
- $\frac{1}{2}$  input = 1: se  $\frac{1}{2}$  Read / Write = 1 e select = 1 a entrada set do flip-flop SR (estado do SR vai para 1)
- input = 0: se  $\overline{Read}/Write = 1$  e select = 1 a entrada reset do flip-flop SR (estado do SR vai para 0)

Fonte: http://watson.latech.edu/book/circuits/circuitsMicrocomputer3.html

Visão caixa-preta de uma célula de bit:

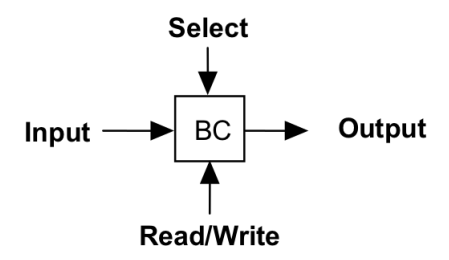

- $\overline{Read}/Write = 0 \Longrightarrow$  leitura  $\overline{Read}/Write = 1 \Longrightarrow$  escrita
- select = 1 célula fica habilitada para a operação de  $\overline{Read}/Write$
- input = 1: se  $\overline{Read}/Write = 1$  e select = 1 a entrada set do flip-flop SR (estado do SR vai para 1)
- input = 0: se  $\overline{Read}/Write = 1$  e select = 1 a entrada reset do flip-flop SR (estado do SR vai para 0)

Para executar uma operação de escrita numa célula, deve-se acertar o valor de input, colocar o valor de Read/Write em 1 e, em seguida, fazer select igual a 1. No exemplo abaixo, uma memória com 4 palavras de 2 bits cada.

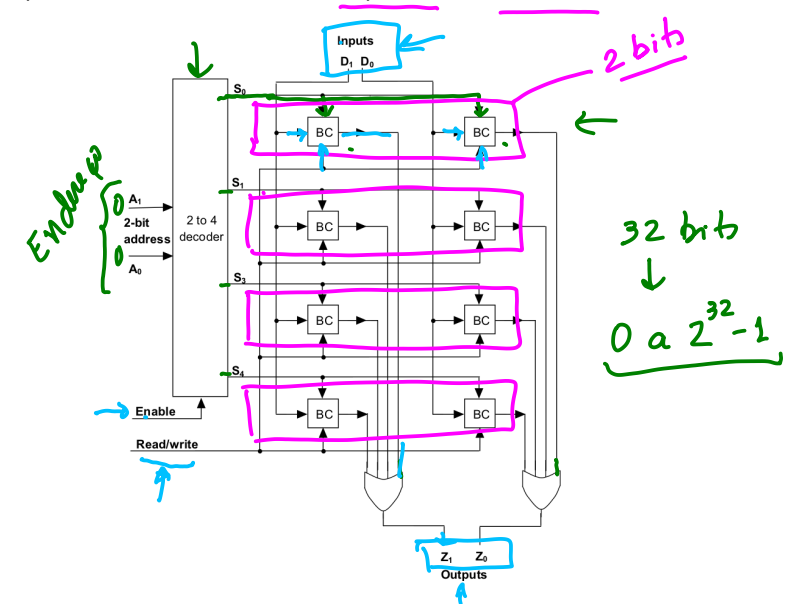

Maestro?

Circuito que é responsável por acertar os sinais de controle, para que o fluxo de dados e a execução das instruções ocorra corretamente.

- programa a ser executado: sequência de instruçõees armazenadas na memória
- instrução: código (da instrução) + [endereço]
- Exemplos de códigos de instruções (do HIPO; descrição completa em, por

exemplo, https://www.ime.usp.br/~jstern/miscellanea/MaterialDidatico/hipo.htm)

12: (CAE) Copie o conteúdo do acumulador no endereço EE.

21: (SOM) Some o contejido do endereço EE com o contejido do acumulador e guarde o resultado no acumulador.

22: (SUB) Subtraia o conteúdo do endereço EE do conteúdo do acumulador e guarde o resultado no acumulador.

70: (PAR) Pare a execução do programa. OBS.: Esta instrução deve ser executada para encerrar a execução do programa.

PC – program counter IR – instruction register ACC – accumulator

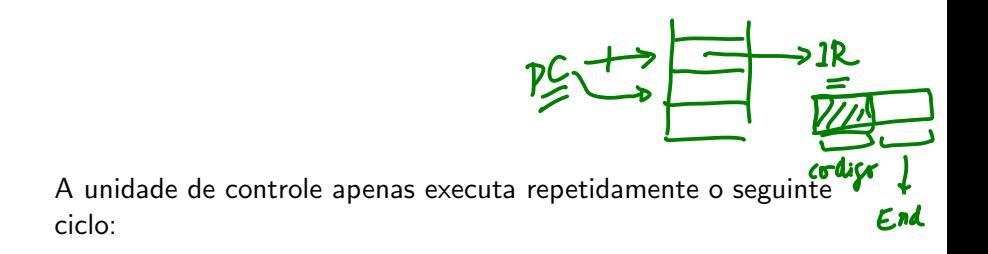

- 1. Busca a próxima instrução a ser executada
- 2. Incrementar o PC.
- 3. Decodifica a instrução a ser executada (prepara as entradas e os sinais de controle dos subcircuitos)
- 4. Executa a instrução .

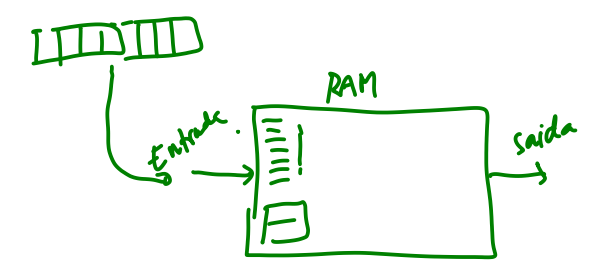